# **O'REILLY®**

# Poznaj Microsoft Power Bl

# Przekształcanie danych we wnioski

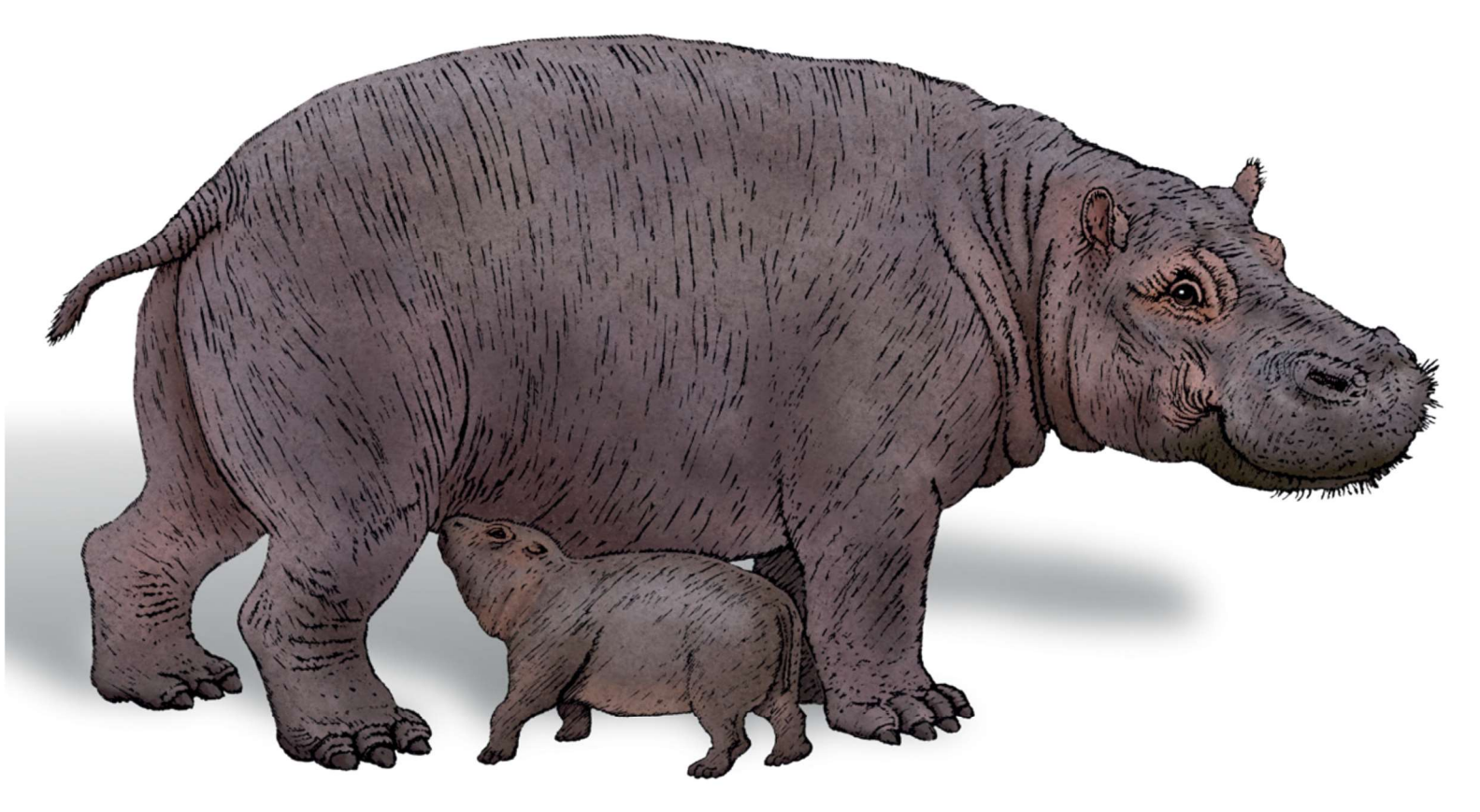

**Jeremey Arnold** 

# Poznaj Microsoft Power BI

Przekształcanie danych we wnioski

Jeremey Arnold

przekład: Krzysztof Kapustka

APN Promise Warszawa 2023

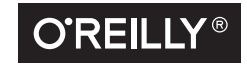

#### Poznaj Microsoft Power BI

© 2023 APN PROMISE SA

Authorized translation of English edition of Learning Microsoft Power BI ISBN 978-1-098-11284-4 Copyright © 2022 Onebridge. All rights reserved.

This translation is published and sold by permission of O'Reilly Media, Inc., which owns or controls of all rights to publish and sell the same.

> APN PROMISE SA, ul. Domaniewska 44a, 02-672 Warszawa tel. +48 22 35 51 600, fax +48 22 35 51 699 e-mail: wydawnictwo@promise.pl

Wszystkie prawa zastrzeżone. Żadna część niniejszej książki nie może być powielana ani rozpowszechniana w jakiejkolwiek formie i w jakikolwiek sposób (elektroniczny, mechaniczny), włącznie z fotokopiowaniem, nagrywaniem na taśmy lub przy użyciu innych systemów bez pisemnej zgody wydawcy.

Logo O'Reilly jest zarejestrowanym znakiem towarowym O'Reilly Media, Inc. Ilustracja z okładki i powiązane elementy są znakami towarowymi O'Reilly Media, Inc.

Wszystkie inne nazwy handlowe i towarowe występujące w niniejszej publikacji mogą być znakami towarowymi zastrzeżonymi lub nazwami zastrzeżonymi odpowiednich firm odnośnych właścicieli.

Przykłady firm, produktów, osób i wydarzeń opisane w niniejszej książce są fikcyjne i nie odnoszą się do żadnych konkretnych firm, produktów, osób i wydarzeń. Ewentualne podobieństwo do jakiejkolwiek rzeczywistej firmy, organizacji, produktu, nazwy domeny, adresu poczty elektronicznej, logo, osoby, miejsca lub zdarzenia jest przypadkowe i niezamierzone.

APN PROMISE SA dołożyła wszelkich starań, aby zapewnić najwyższą jakość tej publikacji. Jednakże nikomu nie udziela się rękojmi ani gwarancji.

APN PROMISE SA nie jest w żadnym wypadku odpowiedzialna za jakiekolwiek szkody będące następstwem korzystania z informacji zawartych w niniejszej publikacji, nawet jeśli APN PROMISE została powiadomiona o możliwości wystąpienia szkód.

ISBN: 978-83-7541-506-3 (druk), 978-83-7541-507-0 (ebook)

Projekt okładki: Karen Montgomery Ilustracje: Kate Dullea

Przekład: Krzysztof Kapustka Redakcja: Marek Włodarz Korekta: Ewa Swędrowska Skład i łamanie: MAWart Marek Włodarz

# Spis treści

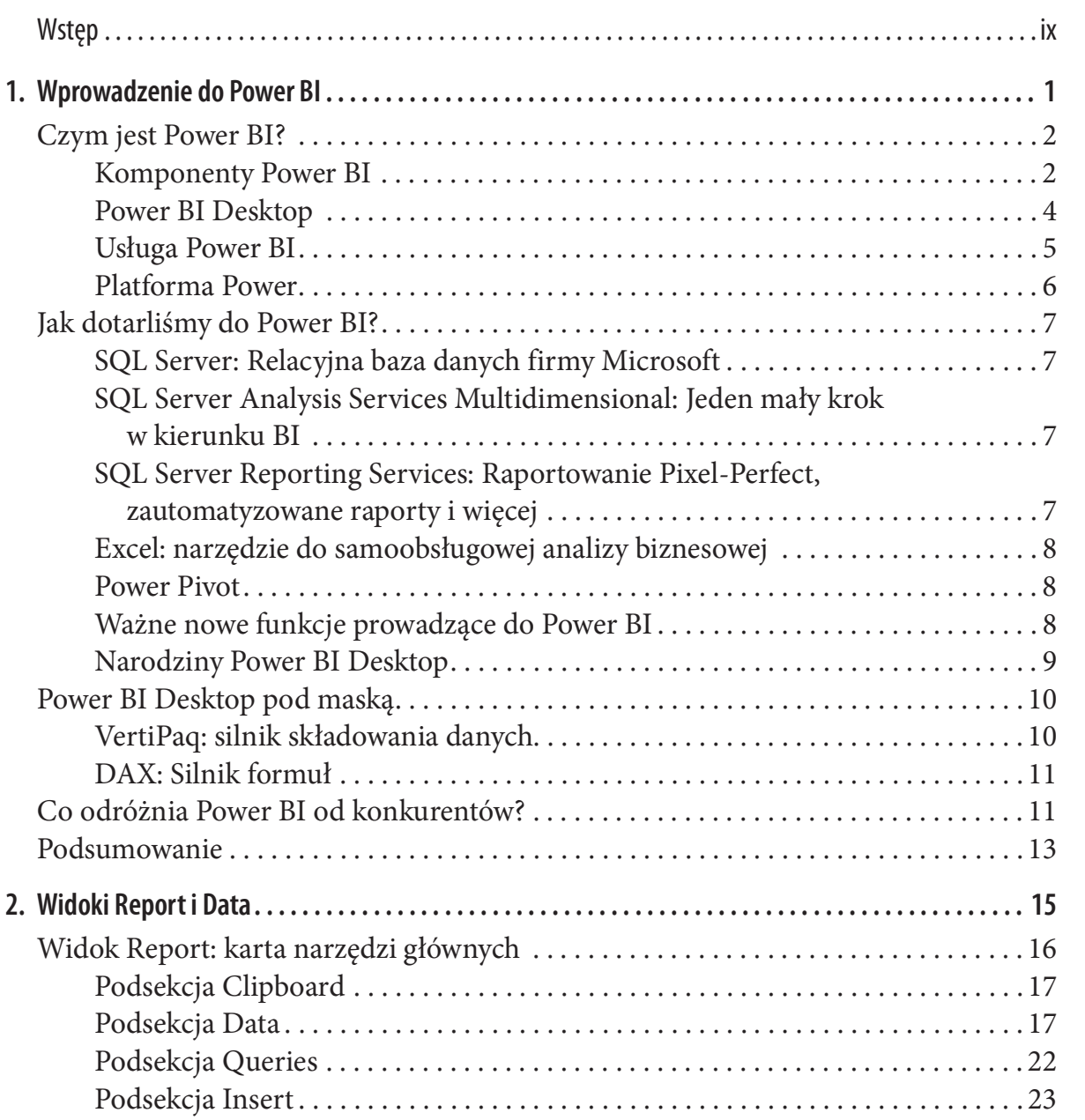

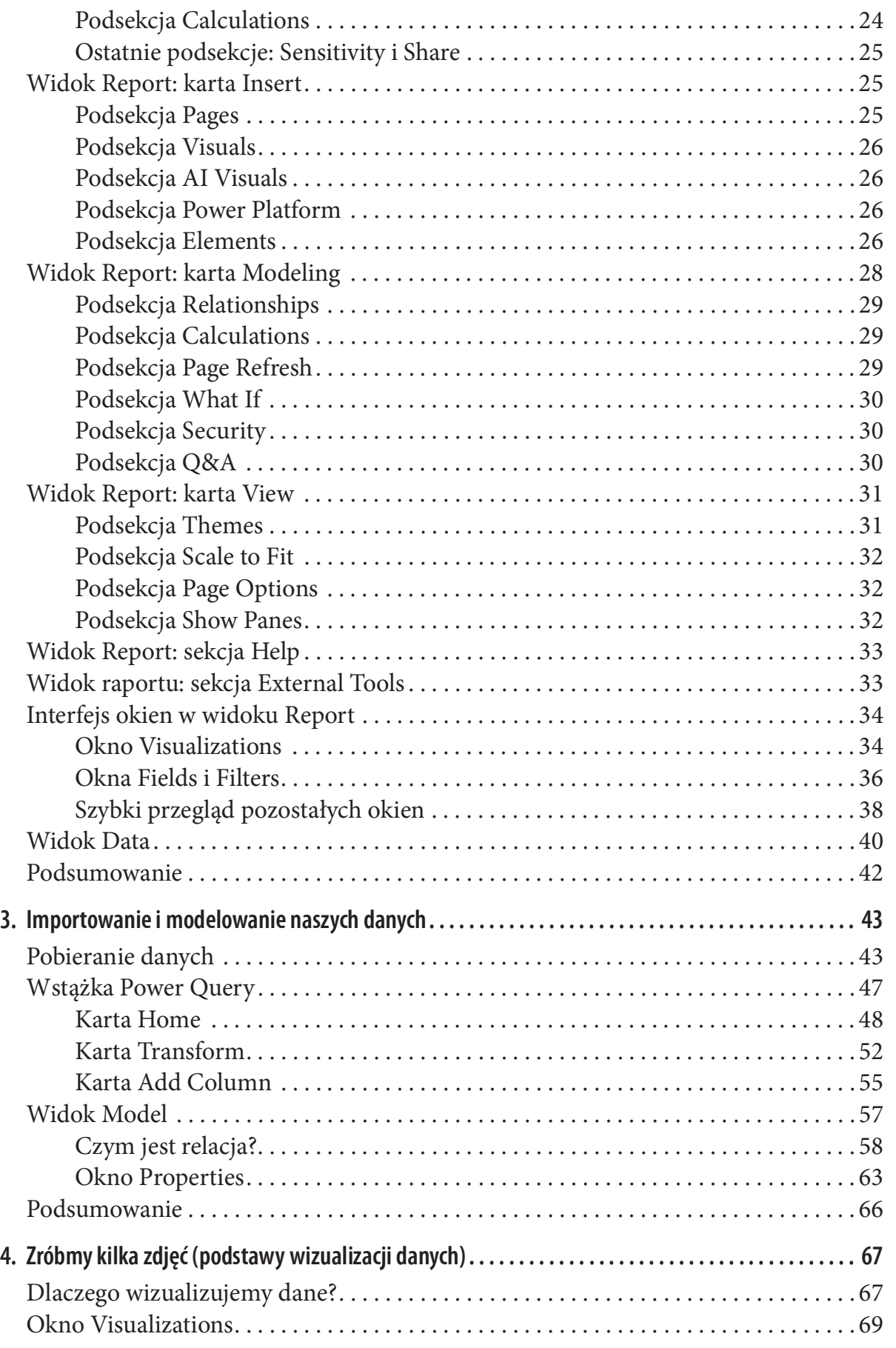

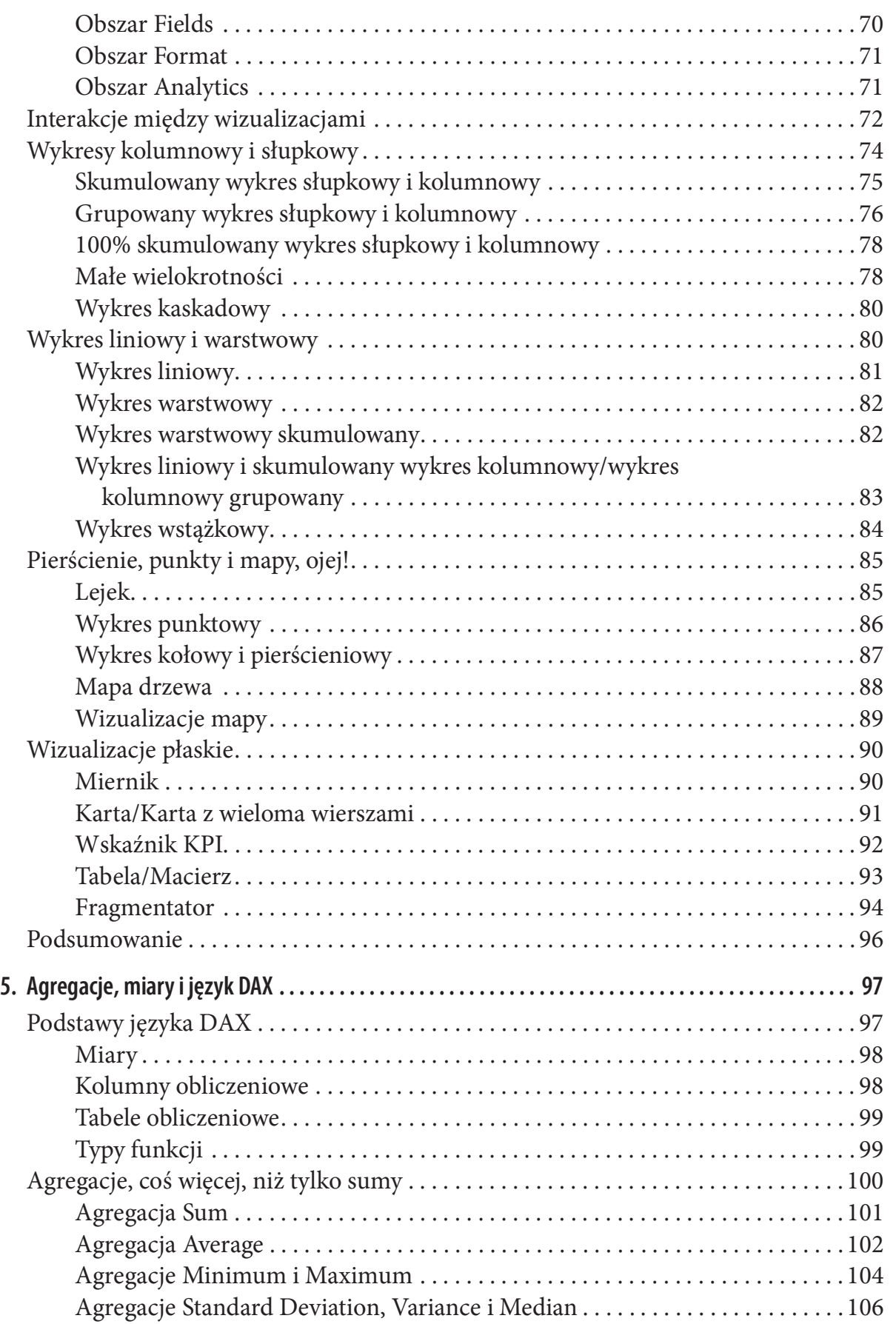

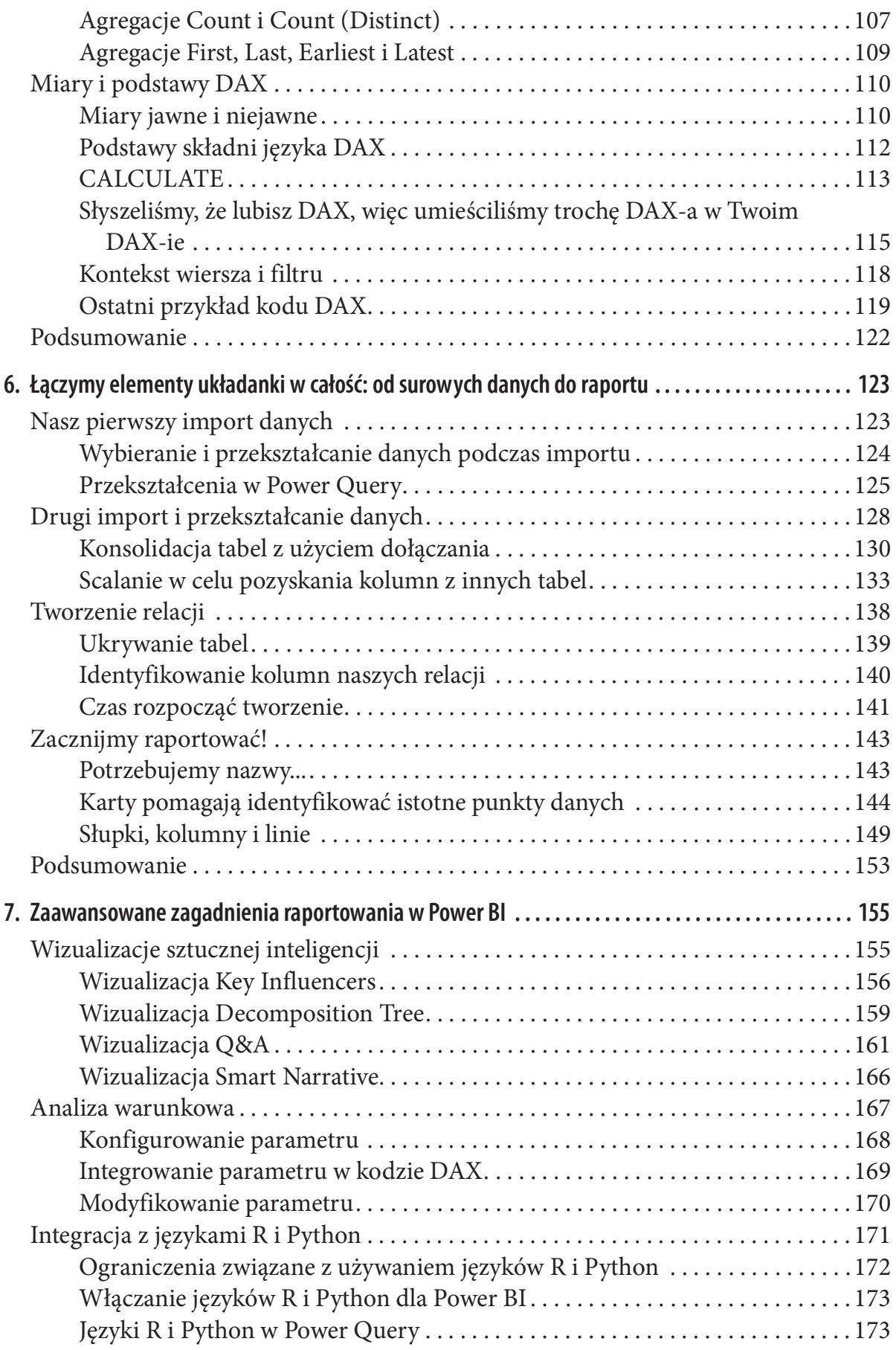

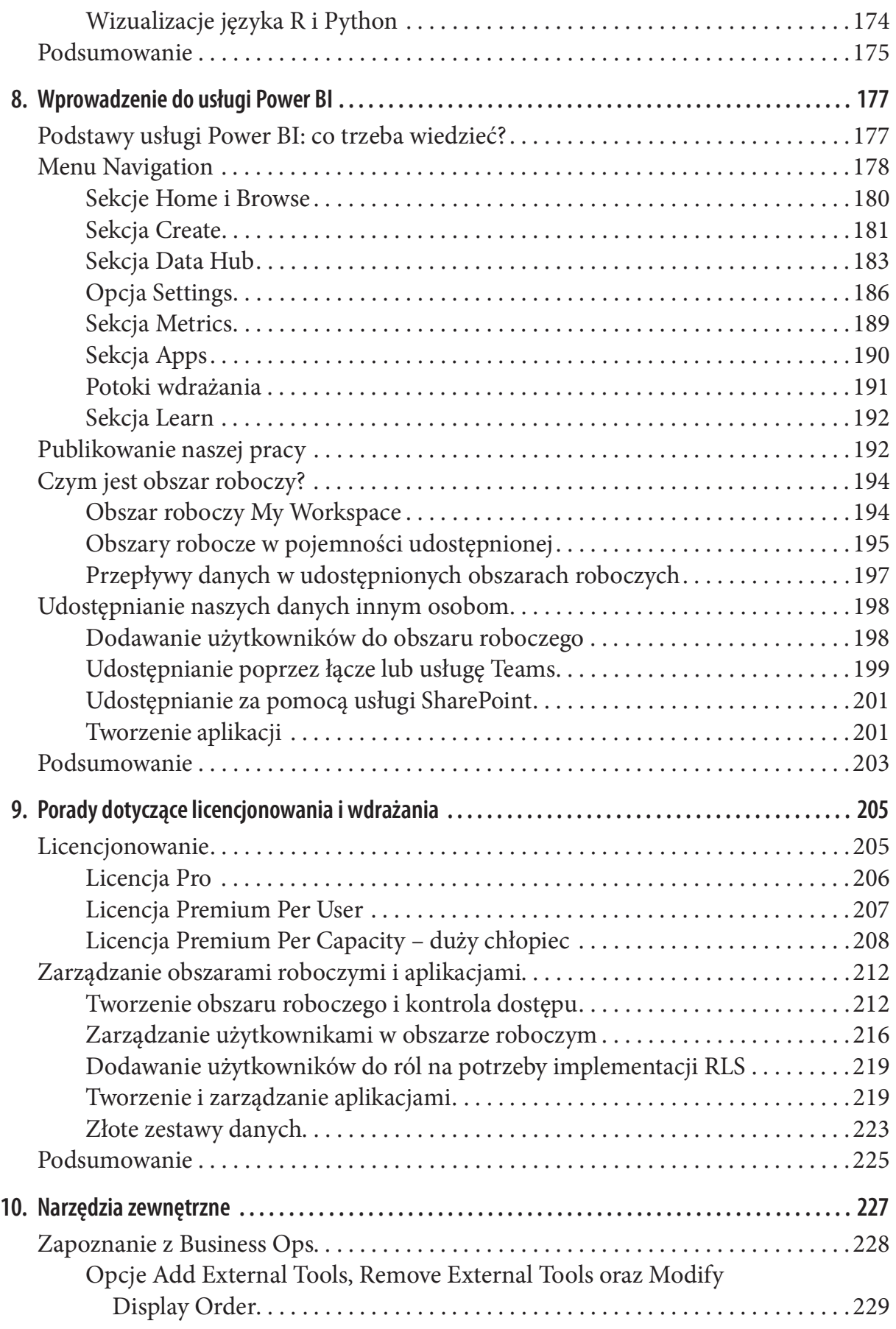

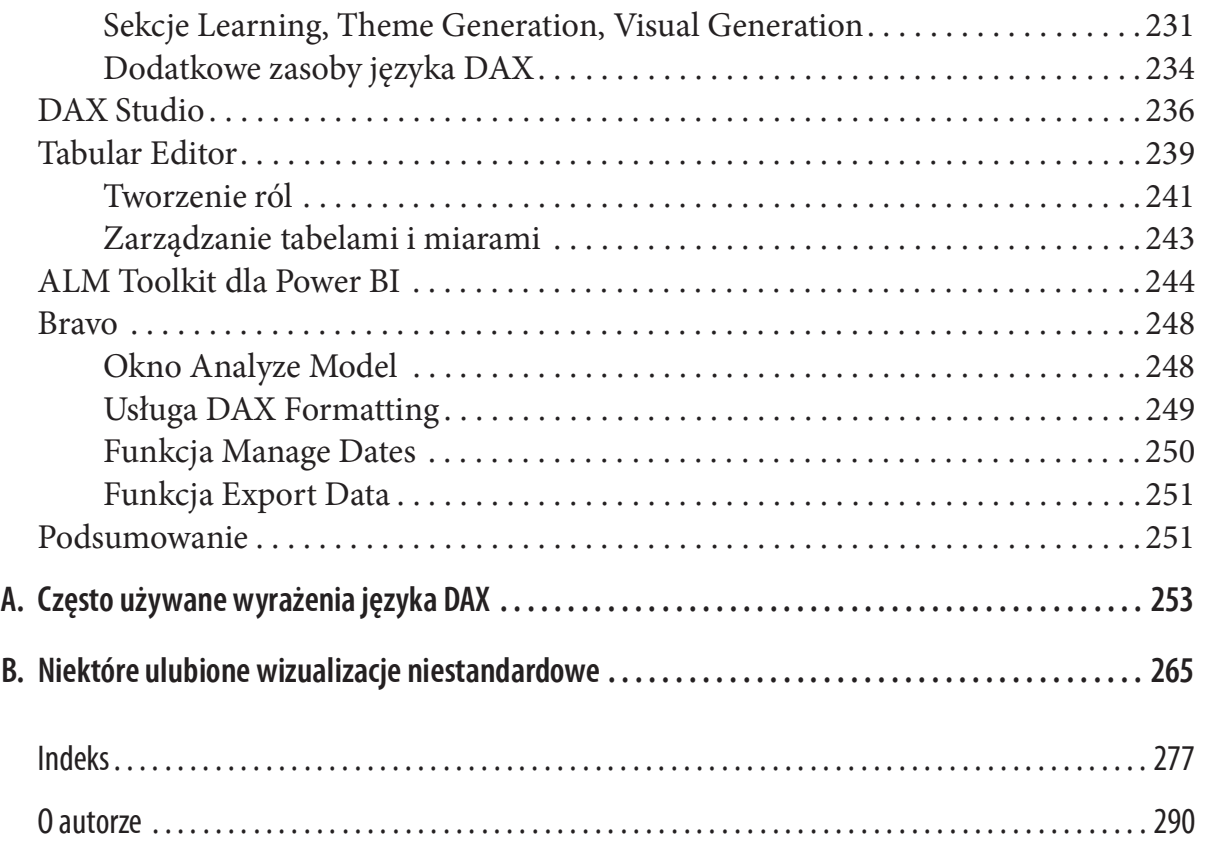

# Wstęp

Będąc na czwartym roku studiów w Ball State University, wraz z jednym z moich profesorów, dr Jamesem McClurem, dyskutowaliśmy o klasycznych wyzwaniach dla w pełni konkurencyjnego modelu rynku. Gdy tak wymienialiśmy się poglądami, wciąż sprowadzałem całą krytykę do pojedynczego problemu: informacja asymetryczna. Informacja asymetryczna jest stanem, w którym jedna strona ma większą wiedzę na dany temat, niż druga – na tyle większą, że może w jakiś sposób to wykorzystać.

Żyjemy w świecie, w którym Google, Facebook, Amazon, Netflix i inni wiedzą o nas tak wiele, że mogą próbować dowiedzieć się, czego chcemy, zanim jeszcze sami uznamy, że tego chcemy. A przecież mamy dostęp do tych samych informacji. W obecnej erze informacji mamy nie tyle do czynienia z problemem asymetrycznej informacji, co raczej z problemem asymetrycznego pojmowania. To, czego historycznie nie posiedliśmy, to zdolność do przetwarzania danych w ten sam sposób. A przynajmniej jeszcze niedawno nie mieliśmy tej zdolności.

Narzędzia pozwalające na agregowanie dużych ilości informacji były historycznie narzędziami dużych organizacji, które mogły sobie pozwolić na skomplikowane inwestycje w platformy danych, jakich zwykła osoba nie mogła ani pojąć, ani kupić. Dzisiaj jednak istnieje oprogramowanie, które zupełnie za darmo daje nam do rąk bardzo potężny, jeśli nie najpotężniejszy silnik analityczny, jaki kiedykolwiek został stworzony. Jeszcze nigdy nie byliśmy tak głęboko zanurzeni w danych, które jak nigdy wcześniej dostępne są dzisiaj dla ludzi takich jak Ty i ja.

Platforma Power BI firmy Microsoft daje użytkownikom narzędzie do agregowania olbrzymich ilości danych w celu wyciągania wniosków, które mogą dostarczyć nam tyle samo, jeśli nie więcej informacji, niż osoby wokół nas. Bez względu na to, czy używamy jej z powodów osobistych, czy też jako organizacja poszukująca przewagi konkurencyjnej na rynku poprzez uczynienie danych bardziej miarodajnymi w obrębie naszej hrmy, dzięki łatwości obsługi programu Power BI Desktop koszt wejścia do przetwarzania danych jeszcze nigdy nie był tak niski.

Korporacja Microsoft przez lata pracowała z firmami z całego świata nad technologią do analizowania skomplikowanych danych. Na bazie tej technologii powstała platforma

Power BI, a teraz firma Microsoft dosłownie oddaje całą tę wiedzę w nasze ręce. Dane świetnie niwelują różnice. Nie chodzi tu jedynie o posiadanie mniejszej lub większej ilości danych. Chodzi o efektywne wykorzystywanie danych, które są w naszym posiadaniu.

Na całym świecie organizacje zbierają więcej danych, niż ja i Ty bylibyśmy w stanie zdobyć w ciągu całego życia, a jednocześnie nic z nimi nie robią, ponieważ nie mają pojęcia, jak ich używać, przez co tracą udział w rynku na rzecz mniejszych konkurentów, którzy efektywnie wykorzystują posiadane przez siebie dane. Organizacje non-proht wykorzystują Power BI do przeprowadzania analiz czyniących ten świat lepszym miejscem do życia i dotyczących różnych problemów – od ochrony środowiska, przez zmianę klimatu, aż po dostęp do opieki zdrowotnej. Obywatelscy analitycy danych używają publicznie dostępnych zbiorów danych do odkrywania wykroczeń hnansowych i sprawdzania wyników uzyskanych z danych dostarczanych przez organizacje i rządy z całego świata. Jeżeli zdolność przetwarzania danych i nadawania im sensownego znaczenia pozwala wyrównać szanse w obecnej erze informacji, wówczas Power BI jest narzędziem, które pozwala nam zasiąść przy stole i spoglądać gigantom w oczy.

Możesz być księgowym szukającym sposobu na zautomatyzowanie skomplikowanych procesów czyszczenia danych na potrzeby regulacji i potrzebującym narzędzia do szybkiego wizualizowania rachunku zysków i strat. Możesz być obywatelskim analitykiem danych poszukującym narzędzia ułatwiającego analizę milionów rekordów danych na potrzeby osobistego projektu. Możesz być danologiem szukającym narzędzia przyspieszającego adopcję swojej pracy przez użytkowników końcowych. Jeżeli jesteś osobą, która pracuje z danymi w dowolnym charakterze i chcesz uzyskać z nich więcej informacji, niż kiedykolwiek wcześniej, wówczas Power BI jest ekosystemem, z którym powinieneś się zapoznać.

Napisałem tę książkę, gdyż po pierwsze, pasjonuję się efektywnym wykorzystywaniem danych i uważam, że każdy w XXI wieku jest w stanie w jakiś sposób oddziaływać z danymi i w ten sposób się doskonalić – zawodowo lub personalnie. Po drugie, Power BI pozwolił mi lepiej zrozumieć wiele różnych koncepcji związanych z danymi i myślę, że idee te są bardzo ważną rzeczą pozwalającą osiągnąć ten pierwszy cel. Jak łączymy ze sobą dane pochodzące z różnych źródeł? Jak radzimy sobie z tabelami, które pod względem rozmiaru przerastają możliwości programu Microsoft Excel? Jak efektywnie celujemy w konkretne grupy lub wycinki grupy na potrzeby analizy? Jak wizualizujemy te rezultaty, aby były zrozumiałe dla naszych odbiorców? Moją wczesną karierę spędziłem głęboko w czeluściach hnansów przedsiębiorstw. Gdybym miał wówczas dostęp do Power BI, zaoszczędziłbym ogromną ilość czasu i bólu przy ręcznym manipulowaniu danymi czy wykonywaniu prostych grupowań i tabeli przestawnych.

Nasze XXI-wieczne dane do ich odblokowania wymagają XXI-wiecznego narzędzia. Wierzę, że najlepszym takim narzędziem jest Power BI. Może ono przechowywać dane i analizować je. Ma wystarczający zasięg, aby być dostępnym dla każdego, kto używa systemu Windows. Żadne inne narzędzie wizualizacji czy eksploracji danych nie jest w stanie tego zapewnić, dlatego cieszę się, że wybrałeś tę książkę. Mam nadzieję, że Twoja podróż po danych będzie tak samo satysfakcjonująca, jak było to i nadal jest w moim przypadku.

### Poruszanie się po tej książce

Sposób organizacji tej książki jest następujący:

- Rozdział 1, "Wprowadzenie do Power BI", zawiera krótką historię na temat wcześniejszych wysiłków firmy Microsoft w zakresie analizy biznesowej i wyjaśnia, w jaki sposób produkty te ewoluowały w znany nam dzisiaj Power BI. Prócz tego omawia on szczegółowo sposób działania platformy Power BI, w tym również sposób przechowywania i odpytywania danych.
- Rozdział 2, "Widoki Report i Data", i rozdział 3, "Importowanie i modelowanie naszych danych", stanowią wprowadzenie do elementów interfejsu użytkownika Power BI, wliczając w to sposób poruszania się po wstążce i wprowadzania danych do Power BI w celu analizy.
- Rozdział 4, "Zróbmy kilka zdjęć (podstawy wizualizacji danych)", i rozdział 5, "Agregacje, miary i język DAX", omawiają podstawowe zasady wizualizacji i korzystania z agregacji danych.
- Rozdział 6, "Łączymy elementy układanki w całość: od surowych danych do raportu", stanowi podsumowanie pracy z poprzednich rozdziałów i pokazuje, jak w Power BI możemy stworzyć od zera w pełni funkcjonalną stronę raportu.
- Rozdział 7, "Zaawansowane tematy raportowania w Power BI", omawia pewne zaawansowane tematy analizy w Power BI, wliczając w to wizualizacje sztucznej inteligencji oraz analizę warunkową.
- Rozdział 8, "Wprowadzenie do usługi Power BI", i rozdział 9, "Porady dotyczące licencjonowania i wdrażania", stanowią wprowadzenie do usługi Power BI, będącej działającą w chmurze platformą do udostępniania raportów i wniosków.
- Rozdział 10, "Narzędzia zewnętrzne", prezentuje przydatne narzędzia zewnętrzne pozwalające przyspieszyć lub ułatwić przyszłą pracę.
- Dodatek A, "Często używane wyrażenia języka DAX", i dodatek B, "Niektóre ulubione wizualizacje niestandardowe", dostarczają odpowiednio przykłady dla funkcji języka DAX, które możemy zmodyhkować pod kątem naszych własnych danych, oraz listują niektóre z moich ulubionych wizualizacji niestandardowych wraz z objaśnieniem ich funkcjonalności.

# Konwencje użyte w tej książce

W książce zastosowano następujące konwencje typograhczne:

Kursywa

Wskazuje nowe terminy, adresy URL, adresy e-mail, nazwy plików i rozszerzenia plików.

#### Stała szerokość

Używana przy listingach programów, jak również w obrębie akapitów w celu odwołania się do elementów programów, takich jak nazwy zmiennych lub funkcji, bazy danych, typy danych, zmienne środowiskowe, instrukcje czy słowa kluczowe.

# Przykładowy kod

Materiały dodatkowe (przykładowy kod, ćwiczenia itd.) dostępne są do pobrania na stronie https://oreil.ly/MS-power-BI-files.

Jeżeli masz jakieś pytanie techniczne lub problem dotyczący przykładowego kodu, wyślij e-mail na adres bookquestions@oreilly.com.

Celem tej książki jest ułatwić Ci wykonywanie Twojej pracy. W ogólnym przypadku, jeśli książka dostarczana jest z przykładowym kodem, możesz używać go w swoich programach i dokumentacji. Nie musisz pytać nas o zgodę, chyba że wykorzystujesz znaczną część tego kodu. Na przykład pisanie programu, który wykorzystuje kilka fragmentów kodu z tej książki, nie wymaga uzyskania od nas pozwolenia. Sprzedaż lub dystrybucja przykładów z książek O'Reilly wymaga odpowiedniego pozwolenia. Udzielanie odpowiedzi poprzez zacytowanie tej książki i przykładowego kodu nie wymaga pozwolenia. Zawieranie sporej ilości przykładowego kodu z tej książki w dokumentacji własnego produktu wymaga uzyskania naszej zgody. kodu z tej książki, nie wymaga uzyskania od nas pozwolenia. Sprzedaz lub dystrybucja<br>przykładów z książek O'Reilly wymaga odpowiedniego pozwolenia. Udzielanie odpowiedzi poprzez zacytowanie tej książki i przykładowego kodu

Choć zwykle jej nie wymagamy, jesteśmy wdzięczni za atrybucję. Atrybucja zawiera przeważnie tytuł, autora, wydawcę oraz numer ISBN. Na przykład: "Poznaj Microsoft 978-83-7541-506-3".

Jeśli wydaje Ci się, że sposób użycia przez Ciebie przykładowego kodu może wykraczać poza dozwolony użytek lub wspomniane powyżej zgody, skontaktuj się z nami pod adresem permissions@oreilly.com.

# Jak się z nami skontaktować?

Wszelkie komentarze i pytania związane z tą książką proszę przesyłać do wydawcy:

O'Reilly Media, Inc. 1005 Gravenstein Highway North Sebastopol, CA 95472 800-998-9938 (w Stanach Zjednoczonych lub Kanadzie) 707-829-0515 (międzynarodowy lub lokalny) 707-829-0104 (faks)

Mamy dedykowaną stronę dla tej książki, na której zamieściliśmy erratę, przykłady i wszelkie dodatkowe informacje. Znajdziesz ją pod adresem https://oreil.ly/microsoft-power-BI.

Aby skomentować lub zadać pytanie techniczne dotyczące tej książki, wyślij e-mail na adres bookquestions@oreilly.com.

Więcej informacji na temat naszych książek i kursów znajdziesz na stronie https:// oreilly.com.

Znajdź nas na LinkedIn: https://linkedin.com/company/oreilly-media. Obserwuj nas na Twitterze: https://twitter.com/oreillymedia. Oglądaj nas na YouTube: https://youtube.com/oreillymedia.

# Podziękowania

Chciałbym podziękować wszystkim w hrmie Onebridge, którzy wierzyli we mnie i dali Obserwuj nas na Twitterze: *https://witter.com/oreillymedia.*<br>
Oglądaj nas na YouTube: *https://youtube.com/oreillymedia.*<br> **Podziękowania**<br>
Chciałbym podziękować wszystkim w firmie Onebridge, którzy wierzyli we mnie i dal Ricci za pomoc w edycji. Dziękuję recenzentom technicznym: Bradley'owi Nielsenowi, Belindzie Allen i Billowi McLellanowi. Chcę podziękować zespołowi w O'Reilly, który dał mi tę możliwość, a zwłaszcza Michelle Smith, Jefowi Bleielowi i Chrisowi Faucherowi. Na koniec chciałbym podziękować Tobie, czytelnikowi, za to, że sięgnąłeś po tę książkę i dałeś jej szansę.

# Rozdział 1 Wprowadzenie do Power BI

Masz zamiłowanie do danych. Rozumiesz swoje dane. Wiesz, jak działają arkusze kalkulacyjne. Ale danych do przetworzenia jest tak wiele, że arkusze to za mało.

Potrzebujesz sposobu na zwizualizowanie tych danych i udostępnienie ich użytkownikom biznesowym, tak aby mogli zobaczyć te analizy, zrozumieć te dane tak samo jak Ty, a po krótkim przeszkoleniu nawet zacząć manipulować tymi wizualizacjami.

sz zamiłowanie do danych. Rozumiesz swoje dane. Wiesz, jak działają arkusze kalkula-<br>ne. Ale danych do przetworzenia jest tak wiele, że arkusze to za mało.<br>Potrzebujesz sposobu na zwizualizowanie tych danych i udostępnieni Microsoft Power BI jest dokładnie tym, czego potrzebujesz. Ta książka pokaże Ci, jak szybko rozpocząć z nim pracę – tak szybko, że zaczniesz tworzyć i publikować raporty, które wprawią w zachwyt Twoich kolegów i sprawią, że Twoja mama będzie z Ciebie dumna.

Microsoft Power BI jest narzędziem do analizowania i wizualizacji danych, które jest wystarczająco potężne, aby móc sprostać potrzebom nawet najbardziej wymagających danologów, a przy tym wystarczająco przystępne, aby mogło być używane przez każdego, kto potrzebuje wyciągnąć więcej informacji ze swoich danych.

Na początku, kiedy życie było prostsze (w roku 2011), narzędzie Power BI było prostą aplikacją klasyczną. Ale już tak nie jest. Obecnie jest to cały ekosystem analizy biznesowej, który możemy dopasować do wielu różnych stosów technologicznych.

Ten rozdział stanowi wprowadzenie do Microsoft Power BI. Omawiana jest w nim cała rodzina produktów Power BI, sposób ich działania, a także cechy, które odróżniają je od innych podobnych narzędzi. Po przeczytaniu tego rozdziału:

- Zapoznasz się z komponentami będącymi częścią ekosystemu Power BI i dowiesz się, dlaczego są istotne.
- Poznasz historię prac w firmie Microsoft nad rozwiązaniami analizy biznesowej i dowiesz się, jak doprowadziło nas to do Power BI.
- Odkryjesz, co odróżnia narzędzie Power BI od jego konkurentów.

### Czym jest Power BI?

Power BI jest zarówno oprogramowaniem, jak i większym ekosystemem produktów. Zwykle, gdy ludzie używają terminu "Power BI", robią to w odniesieniu do autorskiej aplikacji tradycyjnej. Gdy jednak dyskutujemy o tym, w jaki sposób większość ludzi będzie (wizualnie) dzielić się owocami swojej pracy z innymi, robimy to w kontekście usługi Power BI – rozwiązania software-as-a-service (SaaS), które hostuje zestawy danych i raporty Power BI, a także umożliwia ich wykorzystywanie przez innych użytkowników, którzy mają do nich dostęp.

Poza tymi dwoma funkcjami, za pomocą szerokiego wachlarza produktów należących do rodziny Power BI możemy zagnieżdżać raporty na stronach lub w innych aplikacjach, wyświetlać raporty na urządzeniach mobilnych, a nawet wdrażać lokalnie nasze własne wersje rozwiązania SaaS.

Treść tej książki skupia się na programie Power BI Desktop i usłudze Power BI, jako że są one najbardziej podstawowymi i najcenniejszymi elementami składowymi tego ekosystemu.

Power BI Desktop jest narzędziem do badania i wizualizowania danych. Na podstawie tych danych analitycy mogą tworzyć interaktywne raporty pozwalające użytkownikom końcowym uzyskiwać wiedzę, która do tej pory była przed nimi schowana. W hnansach możemy użyć Power BI do automatyzowania tworzenia sprawozdań zysków i strat lub analizowania kosztów w czasie. W budownictwie możemy użyć Power BI do identyhkowania rozbieżności w czasach ukończenia projektów, bazując na składzie zespołu lub czynnikach geograhcznych. W handlu możemy próbować identyhkować, które z naszych produktów są najbardziej udane, a dzięki analizie warunkowej wskazywać te, które mogą zacząć się dobrze sprzedawać, gdy położymy na nie nieco większy nacisk.

Podczas szczytu Business Applications Summit 2021, firma Microsoft podała, że 97% hrm z listy Fortune 500 używa Power BI w określonym stopniu. Oznacza to, że jest to technologia, w którą możemy bez obaw zainwestować swój czas i wysiłek, zwłaszcza jeśli interesuje nas taka wnikliwość, która przekształci nasze przedsiębiorstwo. W moim przypadku była to wymówka do zbudowania Pokédexa dla mojej córki. Czasem po prostu chce się być najlepszym.

#### Komponenty Power BI

Obecnie Power BI składa się z wielu różnych produktów, które pozwalają użytkownikom tworzyć i odczytywać raporty tworzone z naszych danych. Według firmy Microsoft (w czasie publikacji tej książki), w skład rodziny produktów Power BI wchodzą następujące komponenty:

- Power BI Desktop
- Power BI Report Builder
- Power BI service
- Power BI Report Server (lokalnie)
- Power BI Mobile
- Power BI Embedded

Jest sporo do odkrycia w tych produktach, ale w tej książce skupimy się głównie na pierwszych dwóch komponentach. Większość czasu spędzimy na nauce programu Power BI Desktop, ponieważ stanowi ono podstawę, wokół której zbudowany jest cały ten ekosystem. Następnie, pod koniec książki, omówimy bardziej szczegółowo usługę Power BI, ponieważ wiedza ta będzie nam potrzebna do publikowania (i udostępniania) naszej wspaniałej pracy, którą wzbudzimy zazdrość w naszym dziale.

Mając to na uwadze, szybki przegląd tych komponentów będzie przydatny w przyszłości, tak więc oto i one:

#### Power BI Desktop

Darmowa aplikacja instalowana na komputerze lokalnym, za pomocą której możemy łączyć się z danymi, przekształcać je i wizualizować. Jest elementem składowym wszystkich pozostałych części ekosystemu Power BI.

#### Power BI service

Dostępne online rozwiązanie SaaS pozwalające na udostępnianie raportów utworzonych w Power BI Desktop lub Power BI Report Builder innym użytkownikom w obrębie organizacji (gdyby ktoś pytał, słowo "service", czyli usługa, celowo zapisywane jest małą literą "s" – tak właśnie nazwał ten komponent Microsoft).

#### Power BI Mobile

Zestaw aplikacji dla systemów Windows, iOS i Android, umożliwiający użytkownikom końcowym przeglądanie raportów w usłudze Power BI z poziomu ich urządzeń mobilnych, bez potrzeby korzystania z przeglądarki internetowej.

#### Power BI Report Builder

Darmowa aplikacja instalowana na komputerze lokalnym, służąca do generowania raportów pixel-perfect podzielonych na strony w takiej samej formie, jak w usługach SQL Server Reporting Services. Przykładowo, jeśli chcemy zbudować coś w celu automatycznego generowania faktur lub tworzenia długich list z danymi do dystrybucji, możemy to zrobić tutaj.

#### Power BI Report Server on premises

Jeżeli, z powodów związanych z bezpieczeństwem, nie możemy publikować raportów w usłudze Power BI, nasz zespół IT może umieścić wersję tego oprogramowania na serwerze wewnętrznym za hrmową zaporą sieciową z użyciem lokalnych zasobów obliczeniowych, w przeciwieństwie do zasobów dostępnych w chmurze. Power BI Report Server nie zawsze zapewnia ten sam zestaw funkcjonalności, co usługa Power BI. Jest tak, ponieważ Report Server aktualizowany jest tylko trzy razy w roku (styczeń, maj i wrzesień). Warto również podkreślić, że jeśli zamierzamy wdrażać raporty do serwera Report Server zainstalowanego lokalnie (on premises), będziemy musieli skorzystać ze specjalnej wersji aplikacji Power BI Desktop, która jest zbieżna z zainstalowaną wersją narzędzia Report Server.

Power BI Embedded

Pozwala nam osadzać raporty i wizualizacje Power BI w aplikacjach i na stronach internetowych. Ma swoją własną strukturę cenową i licencjonowania.

Po zaprezentowaniu całej rodziny komponentów Power BI, przejdźmy do omówienia dwóch komponentów będących tematem tej książki: Power BI Desktop i Power BI service.

#### Power BI Desktop

Power BI Desktop jest oprogramowaniem, które pozwala na łączenie, przekształcanie i wizualizowanie danych. Omówmy to nieco bardziej szczegółowo. Power BI Desktop składa się z kilku komponentów, z których dwa najważniejsze z perspektywy początkującego użytkownika to kanwa Power BI oraz edytor Power Query, tak więc skupmy się właśnie na nich. To właśnie tutaj będziemy spędzać najwięcej czasu podczas naszej pracy z aplikacją Power BI Desktop.

Kanwa (canvas) Power BI jest miejscem, w którym tworzymy nasze wizualizacje. Możemy traktować ją jak slajd programu PowerPoint dla naszych danych. Za pomocą funkcji przeciągnij i upuść wprowadzamy informacje do różnych wizualizacji w celu odkrywania danych i wyciągania z nich wniosków. W tym miejscu możemy również formatować wizualizacje, dodawać obrazy i pola tekstowe i wiele więcej.

Edytor Power Query używany jest do importowania i manipulowania danymi – krótko mówiąc, używamy go do kształtowania danych. Inaczej, niż w programie Excel, w Power BI nie edytujemy komórek danych, lecz manipulujemy kolumnami danych przy użyciu dostępnych funkcji, kreatorów i formuł. Edytor Power Query dostarcza opcje do tworzenia niestandardowych kolumn w oparciu o zdehniowane przez nas reguły. Pozwala nam łączyć wiele tabel danych lub dodawać wartości z jednej tabeli do drugiej.

W edytorze Power Query wszystko zaczyna się od pozyskania danych ze źródeł, których Power Query obsługuje całkiem sporo. Chcemy połączyć się z bazą danych? SQL? Oracle? Teradata? Power Query umożliwia nam to wszystko. Chcemy połączyć się ze skoroszytem programu Excel w celu pozyskania tabeli? Nie ma problemu. Wartości oddzielane przecinkami (CSV)? Proste. Zasoby w chmurze? Również nie są problemem.

Firma Microsoft naprawdę się starała tworząc nowe łączniki do źródeł danych, aby pokazać, że Power BI może być wykorzystywany nie tylko z innymi produktami Microsoft, ale wszędzie tam, gdzie żyją nasze dane. Jeśli opanujemy wystarczająco dobrze język M (język programowania Power Query), możemy nawet tworzyć nasze własne niestandardowe łączniki do źródeł danych, które nie są ohcjalnie wspierane. My w tej książce nie będziemy jednak omawiać języka M, zaawansowanych tematów języka Data Analysis Expressions (DAX) czy samego programowania.

Jesteśmy początkującymi użytkownikami Power BI i poradzimy sobie świetnie bez tych rzeczy.

#### Usługa Power BI

Przejdźmy teraz do fajniejszych rzeczy, dzięki którym ze zwykłej osoby tworzącej raporty staniemy się celebrytami, których raporty zewsząd przyciągają ludzi. Usługa Power BI, będąca rozwiązaniem SaaS dostępnym online, pozwala użytkownikom udostępniać raporty tworzone w aplikacji Power BI Desktop innym osobom w organizacji.

Każdy ma dostęp do swojego własnego obszaru roboczego zupełnie za darmo. Gdy logujemy się do usługi Power BI po raz pierwszy, otrzymujemy jeden taki wygenerowany obszar, który jest prywatnym obszarem projektowania w większym środowisku usługi Power BI. Z technicznego punktu widzenia możemy udostępniać rzeczy z tego osobistego obszaru roboczego, jednak nie jest to dobra praktyka. Poza tym każda osoba, której go udostępnimy, wciąż musi dysponować odpowiednią licencją, aby móc go przeglądać.

Właściwym sposobem udostępniania raportów innym użytkownikom jest utworzenie nowego obszaru roboczego i zaproszenie ich do tego obszaru. Aby być uprawnionym do otrzymania takiego zaproszenia, użytkownik musi posiadać licencję Power BI Pro, bądź też nasza organizacja musi korzystać z odpowiedniej funkcjonalności Power BI Premium pozwalającej na udostępnianie raportów użytkownikom, którzy nie posiadają licencji Power BI Pro.

Usługa Power BI pozwala użytkownikom końcowym odkrywać tworzone przez nas raporty i wyciągać wnioski z naszej pracy. Eksploracja ta może mieć postać pulpitów nawigacyjnych zawierających zebrane przez nas wizualizacje. Może to być również dostęp do utworzonego przez nas raportu wraz ze wszystkimi jego stronami. Może to być nawet możliwość zadawania pytań w języku naturalnym za pomocą funkcji Q&A w celu wyciąania wniosków z takich danych.

Usługa Power BI zawiera również kilka innych funkcji, takich jak możliwość tworzenia specjalnych obiektów znanych jako *przepływy danych* (dataflows). Przepływy te mogą być używane do pozyskiwania informacji w usłudze Power BI spoza bazy danych, umożliwiając użytkownikom końcowym dostęp do tych danych i połączenie ich z innymi danymi wewnątrz modelu Power BI Desktop.

Deweloperzy mogą zarządzać potokami wdrażania dla obszarów roboczych w usłudze Power BI, co pozwala im tworzyć i zarządzać rozwojowymi, testowymi i produkcyjnymi obszarami roboczymi. Potoki wdrażania umożliwiają ciągłą pracę rozwojową nad projektami Power BI, bez wpływu na doświadczenie użytkownika w zakresie elementów już wykorzystywanych przez użytkowników końcowych.

Nowa funkcja w usłudze Power BI daje użytkownikom możliwość tworzenia celów. Cele śledzone są z użyciem danych w usłudze Power BI. Informacje dotyczące tych celów mogą być wówczas udostępniane odpowiednim użytkownikom na potrzeby wyciągania szybkich wniosków.

Podsumowując, usługa Power BI jest podstawowym spoiwem, które odróżnia Power BI od, powiedzmy, prostego udostępniania arkusza programu Excel w obrębie biura. Tworzy ona współdzieloną przestrzeń pozwalając różnym osobom na bezpieczne przeglądanie tych samych informacji, jednocześnie zachęcając ich do eksplorowania udostępnionych

elementów danych, które można wybierać pod kątem zaspokojenia konkretnych potrzeb każdego z użytkowników końcowych.

#### Platforma Power

Zróbmy krok w tył i spójrzmy na to z szerszej perspektywy: czym są produkty "Power" w obrębie rodziny produktów Microsoft? Platforma Power jest większym zestawem produktów niewymagających kodowania, które wzajemnie się wspierają, a wśród których Power BI jest tylko jednym z komponentów. Choć nie będziemy w tej książce poznawać tych pozostałych elementów, warto wiedzieć, co jeszcze jest dostępne, na wypadek, gdybyśmy chcieli w przyszłości zintegrować jeden z tych produktów z naszymi raportami Power BI:

#### Power Apps

Środowisko rozwojowe bez kodu, w którym możemy tworzyć własne aplikacje do rozwiązywania różnych problemów biznesowych

#### Power Automate

Usługa pozwalająca użytkownikom końcowym na tworzenie "przepływów", które automatyzują procesy organizacji

#### Power Virtual Agents

Narzędzie niewymagające kodu, które pozwala nam tworzyć chatboty do angażowania klientów i pracowników

Każdy z tych komponentów może być używany przez Power BI do tworzenia szczegółowych informacji, które pozwolą pchnąć naszą pracę do przodu. Spójrzmy na kilka przykładów i zobaczmy, jak każdy taki komponent działa z Power BI.

W usłudze Power Apps moglibyśmy mieć przykładowo aplikację pozwalającą inspektorowi nadzoru sporządzać notatki i wysyłać te dane do bazy danych SQL Server. Do takiej bazy SQL Server mógłby być również podłączony raport Power BI. Mógłby on pobierać informacje przesłane przez Power Apps, a następnie aktualizować się na podstawie nowych danych dodawanych przez licznych inspektorów w branży za pośrednictwem usługi Power Apps.

Załóżmy, że z jakiegoś powodu nasz szef każdego dnia chce oglądać statyczną wersję jakiegoś raportu. Cóż, moglibyśmy ręcznie logować się w usłudze Power BI, eksportować taki raport, pobierać go, pisać wiadomość i naciskać "Wyślij". Zamiast tego znacznie bardziej wydajną opcją będzie skorzystanie z usługi Power Automate w celu utworzenia przepływu, który zautomatyzuje to zadanie i zagwarantuje nam, że każdego dnia o 8 rano w skrzynce odbiorczej naszego szefa znajdzie się stosowny plik PDF z aktualną wersją naszego raportu. Jeśli to nie pozwoli nam zapunktować, to chyba już nic nie zdoła nam pomóc.

Jeśli chodzi o wirtualnych agentów (oprogramowanie do obsługi klienta naśladujące prawdziwych konsultantów), w procesie tym zbierana jest spora ilość danych, gdy użytkownicy końcowi wchodzą w interakcję w naszymi chatbotami. Wszystkie te dane

są zachowywane i gromadzone, co oznacza, że Power BI może na ich podstawie sporządzić raport. Tworzy to kompletne rozwiązanie raportowania, która pozwala naszej organizacji uzyskać informacje tekstowe dotyczące oczekiwań naszych klientów względem naszej organizacji. Użytkownicy końcowi mogą pracować i przeglądać faktyczne dane.

# Jak dotarliśmy do Power BI?

Historia firmy Microsoft w obszarze analizy biznesowej jest dosyć długa i barwna. Pod wieloma względami Power BI jest najnowszym (i być może ostatnim) rozdziałem reprezentującym kulminację możliwości analizy biznesowej w formie serii komponentów budowanych latami przez Microsoft. Aby móc w pełni wykorzystać ten produkt, warto pochylić się nad tym, w jaki sposób stos analizy biznesowej od Microsoft dotarł do Power BI i co ta podróż oznacza dla nas jako użytkownika końcowego.

W ramach tej części nakreślony zostanie cenny kontekst: dlaczego produkt Power BI został opracowany, dlaczego jest tak istotny i jakie produkty są z nim powiązane. Wiedza ta pomoże nam w taki sam sposób, w jaki pomaga nam wykonanie researchu na temat jakiejś hrmy przed udaniem się do niej na rozmowę o pracę. Klarowność, jaką zyskamy, dobrze przysłuży nam się w przyszłości.

#### SQL Server: Relacyjna baza danych firmy Microsoft

W roku 1989 firma Microsoft wydała swoją pierwszą relacyjną bazę danych w formie produktu SQL Server dla systemu OS/2. Baza danych jest oprogramowaniem, które przechowuje i organizuje duże porcje danych do różnych zastosowań. Choć SQL Server był dla Microsoft pierwszym (i potrzebnym) krokiem niezbędnym do wejścia w świat analizy biznesowej, sama baza danych to za mało, aby móc przeprowadzać takie analizy.

#### SQL Server Analysis Services Multidimensional: Jeden mały krok w kierunku BI

W miarę wzrostu mocy obliczeniowej, popularność zyskiwały coraz to nowsze metody przetwarzania danych, przykładowo moduły danych. W roku 1998 firma Microsoft wydała swój pierwszy silnik przetwarzania analitycznego online (OLAP) pod nazwą OLAP Services, który ostatecznie został przekształcony w produkt SQL Server Analysis Services. OLAP Services jest wymyślnym określeniem na korzystanie z modułów danych na potrzeby analizy. Podejście modułowe przez ponad dekadę dominowało w wielu korporacyjnych środowiskach analizy biznesowej.

#### SQL Server Reporting Services: Raportowanie Pixel-Perfect, zautomatyzowane raporty i więcej

Ostatecznie firma Microsoft musiała dodać opcję raportowania pixel-perfect do produktu SQL Server. Było to konieczne, ponieważ w miarę wzrostu przypadków użycia danych rosła także potrzeba tworzenia aktywów wielokrotnego użytku pod dokładną specyhkację.

Na przykład, chcemy mieć pewność, że każda drukowana przez nas faktura zostanie wydrukowana zawsze w takim samym formacie.

W roku 2004 firma Microsoft wydała usługi raportowania SQL Server Reporting Services w formie dodatku do SQL Server 2000, a potem kolejną ich wersję wraz z produktem SQL Server 2005. Usługi SQL Server Reporting Services zawierały kilka funkcji, które były przydatne we wdrożeniu korporacyjnym, wliczając w to generowanie raportów pixel-perfect, automatyczną dystrybucję raportów, a w przypadku wielu wdrożeń także możliwość generowania przez użytkowników końcowych zapytań do bazy danych zaplecza SQL Server za pomocą interfejsu użytkownika.

#### Excel: narzędzie do samoobsługowej analizy biznesowej

Każdy ze wspomnianych do tej pory fragmentów oprogramowania moglibyśmy zdehniować jako narzędzie korporacyjnej analizy biznesowej. Te kosztowne narzędzia wymagały dużych zespołów do ich wdrażania i zarządzania nimi.

Jeżeli korporacyjną analizę biznesową dehniują jej duże wdrożenia i wysoki poziom inwestycji, to samoobsługowa analiza biznesowa jest zdolnością do wykorzystywania i manipulowania danymi w sposób, który motywuje użytkownika końcowego do eksploracji i analizy posiadanych danych.

Historia firmy Microsoft w zakresie samoobsługowej analizy biznesowej sprowadza się do jednego produktu, z którego korzystał już kiedyś chyba każdy: programu Microsoft Excel. Pierwsza wersja Excela została wydana na komputery Macintosh w roku 1985. W swej istocie Excel jest produktem, który pozwala nam zebrać dane, umieścić je w formie "płaskiego" wyciągu, a następnie w miarę potrzeb manipulować nimi lub dokonywać na nich spontanicznych obliczeń. Excel motywował użytkowników końcowych do zbierania i wyciągania wniosków z tych danych. Na tym polega samoobsługowa analiza biznesowa.

#### Power Pivot

W 2010 roku firma Microsoft wydała PowerPivot. Później do nazwy PowerPivot dodano spację rozdzielającą te dwa słowa, aby dopasować ją do nazw pozostałych produktów pakietu Power BI. Pierwotnie wydany jako dodatek dla programu Excel, Power Pivot pozwala użytkownikom końcowym pozyskiwać informacje z wielu źródeł i przechowywać je w relacyjnym modelu OLAP (ROLAP) wewnątrz skoroszytu. Power Pivot dostarczany jest również z edytorem Power Query. Power Query jest wbudowanym narzędziem wyodrębniania, przekształcania i ładowania (ETL), które pozwala na manipulowanie danymi za pomocą języka M.

#### Ważne nowe funkcje prowadzące do Power BI

Mniej więcej w tym właśnie czasie samoobsługowa i korporacyjna analiza biznesowa zaczęły iść ze sobą w parze. Wraz z wydaniem SQL Server 2012 firma Microsoft wprowadziła nową funkcję dla usług Analysis Services nazywaną modelem tabelarycznym. Usługi Analysis Services mogły teraz wspierać metodę organizacji danych zbliżoną do klasycznej hurtowni danych, w przeciwieństwie do struktury kostki, która w miarę upływu czasu jest coraz trudniejsza w zarządzaniu i wydaje się być bardziej skomplikowana dla użytkowników końcowych. Różnica polegała na tym, że w celu uzyskania lepszej wydajności w modelu tabelarycznym firma Microsoft opracowała swoją pierwszą kolumnową (opartą na kolumnach) technologię przechowywania danych. Dzisiaj jest ona znana jako VertiPaq – kolumnowy magazyn danych przechowywanych w pamięci dla modelu ta belarycznego usług Analysis Services. Dzięki tym usprawnieniom wydajność znacząco wzrosła.

Dodatkowo w celu wsparcia tych modeli tabelarycznych opracowany został nowy język formuł o nazwie DAX, umożliwiając wykonywanie obliczeń na tych kolumnach danych i czyniąc te dane bardziej wartościowymi.

Kolejna wersja Power Pivot wydana w ramach programu Excel 2013 wykorzystywała ten silnik jako podstawę swojego działania.

#### Narodziny Power BI Desktop

Dnia 24 lipca 2014 roku została wydana pierwsza ogólnodostępna wersja aplikacji Power BI Desktop. W środku Power BI Desktop znajdowało się pełne korporacyjne narzędzie modelowania semantycznego (zaprojektowane tak, aby było zrozumiałe dla ludzi) wraz z silnikiem VertiPaq i językiem formuł DAX. Wykorzystywało ono edytor Power Query do pozyskiwania informacji z wielu różnych źródeł, pobierało je do silnika, a także pozwalało na dokonywanie przekształceń pod kątem przyszłej analizy.

Rysunek 1-1 pokazuje oś czasu dla rozwiązań analizy biznesowej firmy Microsoft oraz sposób, w jaki ulegały one konwergencji, wyróżniając pewne kamienie milowe w ostatnich 30 latach – zarówno dla samoobsługowej, jak i korporacyjnej analizy biznesowej.

Nikt nie będzie przepytywał nas z tej historii, ale miejmy nadzieję, że dzięki niej zyskaliśmy nieco szerszą perspektywę w kontekście tego, jak dotarliśmy do miejsca, w którym jesteśmy dzisiaj. To znaczy, oczywiście, nie każdy z nas trzyma na swojej półce książki dotyczące historii Microsoft, ale też nie każdy z nas ma sekretny ołtarzyk na cześć Satyi Nadelli. To życiowy wybór.

#### Rozwiązania korporacyjne

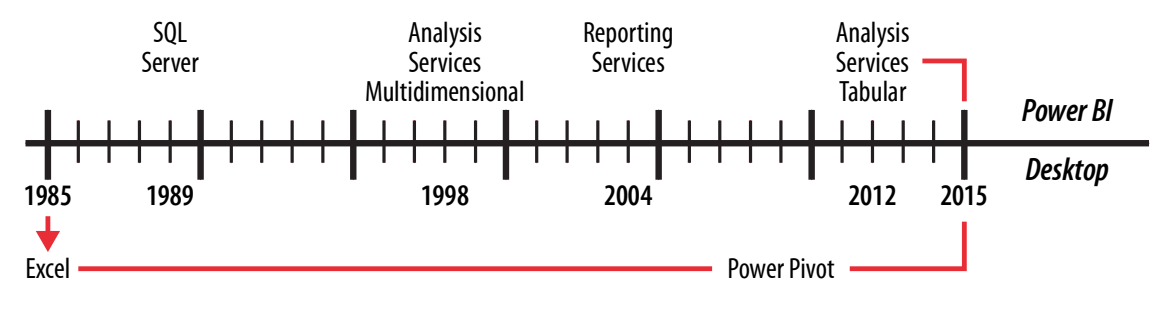

#### Samoobsługowe

Rysunek 1-1 Ta oś czasu Power BI pokazuje ewolucję analizy biznesowej od programu Excel aż po dzisiejszą aplikację Power BI Desktop

### Power BI Desktop pod maską

Działanie programu Power BI Desktop opiera się na dwóch potężnych silnikach. To dzięki nim całość działa poprawnie na poziomie technicznym. Mamy tu silnik formuł, który przyjmuje żądania dla danych, przetwarza je i generuje plan zapytań do wykonania. Jest też silnik składowania danych, który przechowuje dane dotyczące modelu danych i pobiera dane żądane przez silnik formuł w celu wykonania zapytania.

Silnik formuł możemy również postrzegać jako mózg. Obmyśla on najlepszy sposób podejścia do danego problemu i przesyła odpowiedni porządek pracy do odpowiednich części ciała w celu jej wykonania. Silnik składowania danych jest ciałem, które otrzymuje te polecenia i wykonuje pracę polegającą na zebraniu razem wszystkich danych.

#### VertiPaq: silnik składowania danych

Poznajmy silnik składowania danych modeli tabelarycznych usług SQL Server Analysis Services o nazwie VertiPaq. To korporacyjne narzędzie modelowania semantycznego dostarczane jest w ramach aplikacji Power BI Desktop. Gdy ściągamy dane do programu Power BI Desktop, silnik VertiPaq odczytuje źródło danych po przekształceniu i umieszcza te dane w strukturze kolumnowej. Taki podział danych pozwala na szybsze ich odpytywanie poprzez selektywne wybieranie kolumn i kompresję danych, jako że skompresowane zostają całe kolumny. Ta kompresja danych znacząco zmniejsza rozmiar pliku w porównaniu ze stanem sprzed kompresji. Następnie taki model danych umieszczany jest w całości w pamięci lokalnej. Widok ten może być odświeżany z poziomu oryginalnych źródeł danych.

Zanim jednak ulegniemy ekscytacji i pobiegniemy świętować, zwróćmy uwagę, że ten silnik składowania danych może być znaczącą przeszkodą dla użytkowników zaznajomionych chociażby z programem Excel. Nie możemy modyhkować poszczególnych komórek danych. Po skonwertowaniu danych do postaci kolumn w celu ich przechowania, a następnie zindeksowaniu i skompresowaniu tych kolumn, zawarte w modelu dane stają się niemodyhkowalne. Możemy dodawać kolumny obliczeniowe i miary, ale leżące u ich podstaw dane nie zmieniają się. Jeśli chcemy zmienić te dane, musimy albo cofnąć się do kroku sprzed przekształcenia (np. w Power Query) lub wrócić do źródła danych i wprowadzić tam swoje poprawki, a następnie odświeżyć nasze dane.

#### DAX: Silnik formuł

Omówmy również silnik formuł i jego język, DAX. DAX jest językiem formuł używanym w narzędziach Analysis Services Tabular, Power BI i Power Pivot. Gdy chcemy uzyskać dostęp do danych w naszym modelu danych, robimy to z użyciem języka DAX. Dokonujemy tego w taki sam sposób, w jaki napisalibyśmy kod SQL w celu pobrania danych z bazy danych. Użytkownicy Power BI zwykle używają języka DAX do tworzenia miar i kolumn obliczeniowych. Wspaniałą rzeczą w Power BI jest to, że dla prostych funkcji typu przeciągnij i upuść lub podczas tworzenia wizualizacji Power BI generuje dla nas kod DAX i przekazuje go do wewnętrznego silnika w celu wygenerowania i wykonania swojego planu zapytań.

Wszystko, co robimy w Power BI, wykonywane jest przy udziale kodu DAX. Możemy tego nie widzieć, ale język ten wykorzystywany jest zawsze i odgrywa kluczową rolę w odnajdywaniu najlepszego sposobu pozyskiwania informacji z naszego modelu danych w celu spełnienia naszego żądania.

### Co odróżnia Power BI od konkurentów?

Szczerze, nigdy wcześniej nie było lepszego momentu na bycie analitykiem danych, niż dzisiaj. Każde z narzędzi dostępnych na rynku ma rozmaite wady i zalety, a Power BI nie jest tu wyjątkiem. Aby uświadomić sobie, jak wielu konkurentów istnieje obecnie na tym rynku, spójrzmy na rysunek 1-2 przedstawiający Magiczny Kwadrat Gartnera dla platform analizy biznesowej w roku 2021.

Bez względu na to, co myślimy o pozycji tych konkurentów w tej analizie, już sama ich liczba może nas przyprawić o zawrót głowy. Każdy konkurent z jakiegoś powodu istnieje na rynku do dziś. Zauważmy jednak, że kwadrat liderów zawiera tylko trzech graczy: Qlik, Tableau i Microsoft.

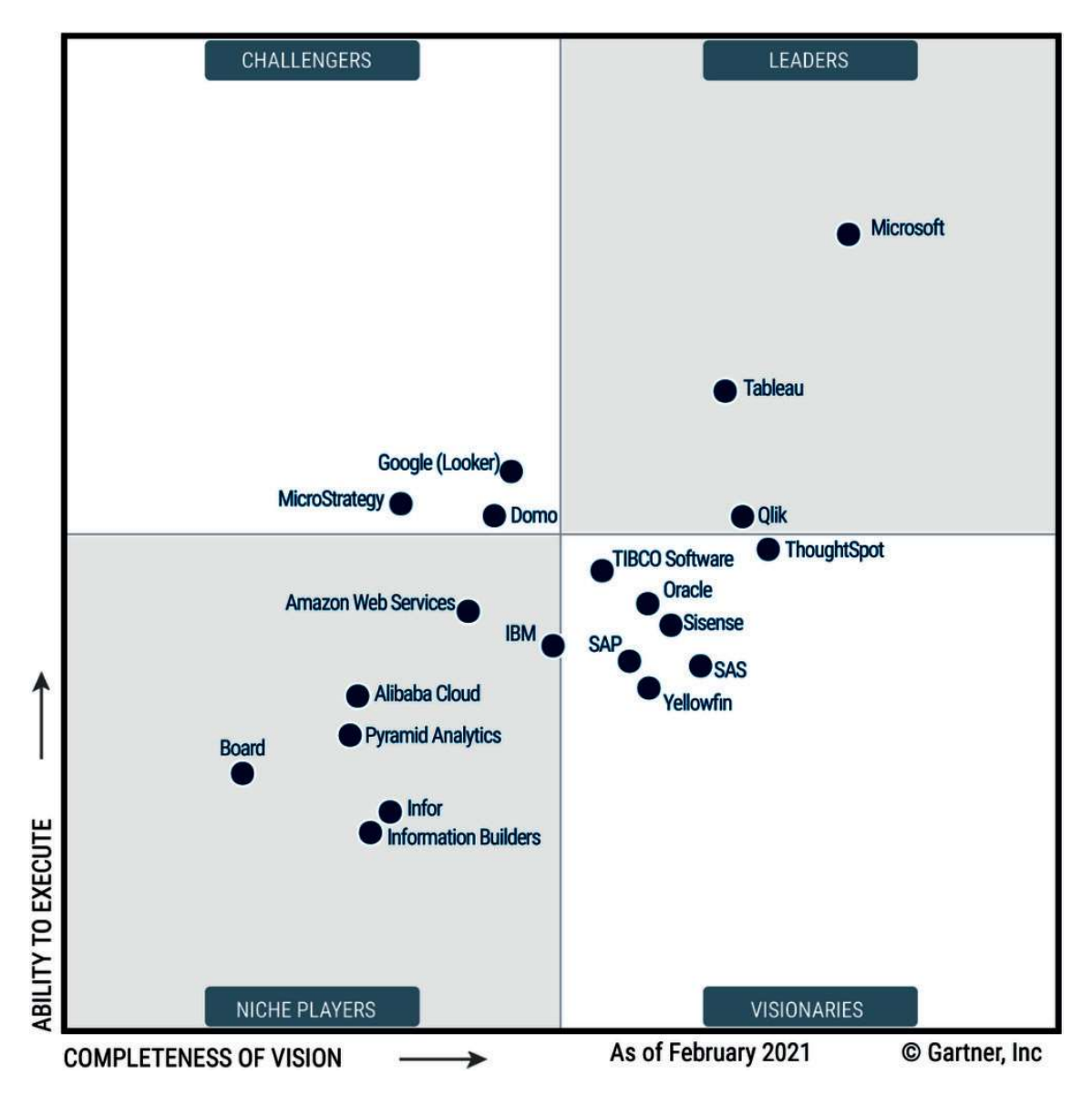

Rysunek 1-2 Magiczny Kwadrat Gartnera dla platform analizy biznesowej

Prawdziwym źródłem różnic między firmą Microsoft i jej konkurentami w tej przestrzeni jest zdolność pomyślnego zrealizowania swojego planu dla własnego oprogramowania. Microsoft ma ponad 30-letnią historię w analizie biznesowej, a sam SQL Server ma już ponad 30 lat. Firma Microsoft jest w tej grze od bardzo dawna i w porównaniu z innymi oferuje największą liczbę pomocniczych technologii dla swojej platformy analizy biznesowej.

Wszyscy więksi konkurenci oferują produkty pozwalające nam tworzyć świetne wizualizacje danych, które pomagają nam dowiedzieć się o nich czegoś, czego wcześniej z nich nie wywnioskowaliśmy. Przykładowo zawsze będę zazdrosny o możliwość klikania i przeciągania dla grup w Tableau.

Bez względu na blask bijący od Tableau, Power BI oferuje narzędzie do wprowadzania danych w postaci Power Query, które nie ma sobie równych, jeśli chodzi o łatwość użycia dla nietechnicznych zasobów. Ma również jeden z najsilniejszych, jeśli nie najsilniejszy silnik analityczny dostępny obecnie na planecie w formie usług Analysis Services Tabular. Narzędzia te przyspieszyły tempo demokratyzacji danych wewnątrz wielu organizacji. Power BI stworzył obywatelskich analityków danych na całym świecie, którzy wykorzystują dane do wykonywania transformatywnej pracy. Istotnie, poprzez włożenie wysiłku w przeczytanie tej książki i przyswojenie jej materiału czynimy kroki niezbędne do przyłączenia się do tej społeczności!

Oto kilka przykładów. Jedna z czołowych organizacji ekologicznych na świecie, World Wide Fund for Nature, używa Power BI do dzielenia się efektami wywieranego przez nią wpływu z oharodawcami. Inżynierzy w Cummins używają Power BI do zaawansowanego planowania przepustowości w celu szybszego dostarczania silników. Humana wykorzystuje Power BI do centralizacji i wizualizacji danych z ponad 45 unikalnych źródeł danych w obrębie przedsiębiorstwa, używając Power BI jako platformy konsolidacyjnej dla użytkowników końcowych. King's College London używa wizualizacji sztucznej inteligencji Power BI do identyhkowania kluczowych czynników mogących wskazywać zmianę w wynikach studentów, pozwalając na podejmowanie ukierunkowanych akcji w celu zmaksymalizowania szans na sukcesy studentów. Są to tylko niektóre przypadki użycia, w których platforma ta jest obecnie wykorzystywana. stuje Power BI ao centranzacji i wizuanzacji danych z ponad 45 unikalnych zrodet<br>nych w obrębie przedsiębiorstwa, używając Power BI jako platformy konsolidacyjnej<br>użytkowników końcowych. King's College London używa wizuali

wraz z frontonem, który jest teraz w stanie sprostać swojej obietnicy. Dodatkowo hrma Microsoft wydaje aktualizacje dla Power BI Desktop każdego miesiąca z nowymi funkcjami, łącznikami i wizualizacjami. Microsoft jest oddany swojej platformie Power i można z całą pewnością powiedzieć, że hrma zostanie tu na dłużej. Gdy 97% hrm z listy Fortune 500 zgadza się z czymś, prawdopodobnie istnieje ku temu dobry powód.

### Podsumowanie

W swej istocie usługa Power BI jest czymś więcej, niż tylko klasycznym narzędziem tworzenia. Jest to cała platforma, którą Microsoft rozwijał przez prawie trzy dekady. Jej wyjątkową zaletą jest to, że wykorzystuje dwa najlepiej przetestowane silniki analizy na świecie: VertiPaq i DAX. Zawiera również świetne narzędzie, które pozwala użytkownikom nietechnicznym zestawiać ze sobą różne dane i dokonywać rzeczywistej analizy na tych danych z użyciem Power Query.

Power BI Desktop jest teraz rozwiązaniem na poziomie przedsiębiorstwa, które używane jest przez największe hrmy na świecie, organizacje non-proht czy nawet niewielkie hrmy, pomagając im wyciągać ze swoich danych wnioski, które wcześniej byłyby niemożliwe do uzyskania.

Mając wiedzę na temat tego, czym jest Power BI, jesteśmy w końcu gotowi do uruchomienia tego oprogramowania z jasną wizją odnośnie tego, co będziemy z nim rodanych z uzyciem Power Query.<br>
Power BI Desktop jest teraz rozwiązaniem na poziomie przedsiębiorstwa, które uży-<br>
wane jest przez największe firmy na świecie, organizacje non-profit czy nawet niewielkie<br>
firmy, pomagając i skajmy psa i zaczynajmy. Kolejny rozdział omawia interfejs użytkownika i sposób jego wykorzystywania.